## Algoritma dan Pemrograman Leon Andretti Abdillah

10 Control Flow – Branching

LeonAbdillah - A&P - Loop - For

11/11/2012 11:02:13

1

#### • This control has three statements, as follow:

- 1. Break
- 2. Continue
- 3. Return

#### break statement

- As the name says, Break Statement is generally used to break the loop or switch statement.
- The break statement has two forms: <u>labeled</u> and <u>unlabeled</u>.
- You can also use an unlabeled break to terminate a for, while, or do-while loop, as shown in the following <u>BreakDemo</u> program:

#### **Branch statement**

- the <u>branching statements</u> (break, continue, return) supported by the Java programming language.
- Branching/Transfer/Jump

#### **Unlabeled break statement**

- The unlabeled version of the break statement is used when we want to jump out of a single loop or single case in switch statement.
- You saw the unlabeled form in the previous discussion of the switch statement.

| witch (day | · · · ·   | "Constant"          |
|------------|-----------|---------------------|
| case 0:    | -         | Sunday";            |
|            | break;    |                     |
| case 1:    | -         | "Monday";           |
|            | break;    |                     |
| case 2:    | dayStr =  | • "Tuesday";        |
|            | break;    |                     |
| case 3:    | dayStr =  | "Wednesday";        |
|            | break;    |                     |
| case 4:    | dayStr =  | "Thursday";         |
|            | break;    |                     |
| case 5:    | dayStr =  | <pre>"Frday";</pre> |
|            | break;    |                     |
| case 6:    | dayStr =  | "Saturday";         |
|            | break;    |                     |
| default    | :dayStr = | "Invalid day code!" |
|            | break;    | -                   |
|            |           |                     |

#### Labeled break statement

• Labeled version of the break statement is used when we want to jump out of nested or multiple loops.

#### Class BreakLabeledEnum 1/3

}

public class BreakLabeledEnum {

```
enum Week {
   SUNDAY, MONDAY, TUESDAY, WEDNESDAY,
    THURSDAY, FRIDAY, SATURDAY
```

```
public static void main(String args[]) {
```

<terminated> ForEnum [Java Appl Here are all week constant

0 : SUNDAY

1 : MONDAY

2 : TUESDAY

3 : WEDNESDAY

4 : THURSDAY

5 : FRIDAY

6 : SATURDAY

```
int searchForWeekOrdinal = 0:
int i = 0;
boolean foundIt = false;
String foundDay = "";
System.out.println("Here are all week constants" +
        " and their ordinal values: ");
System.out.println("-----");
for (Week day : Week.values())
    System.out.println(day.ordinal() + " : " + day);
System.out.println("-----");
                                 11/11/2012 11:02:15
```

LeonAbdillah - A&P - Loop - For

# Class BreakLabeledEnum 2/3

```
for (Week day : Week.values()){
                if (day.ordinal() == searchForWeekOrdinal) {
                    foundIt = true;
                    foundDay = day.toString();
                    break search;
                } // if
            } // for
        // search
        if (foundIt){
            System.out.println("Found! " + searchForWeekOrdinal +
                      in the range = " + foundDay );
        }
        else {
            System.out.println("Not found! " + searchForWeekOrdinal +
                    " not in the range!");
        }
   } // main
} // class
```

8

#### Class BreakLabeledEnum 3/3

<terminated> BreakLabelledEnum [Java Application] C:\Program Files
Here are all week constants and their ordinal values:

- 0 : SUNDAY
- 1 : MONDAY
- 2 : TUESDAY
- 3 : WEDNESDAY
- 4 : THURSDAY
- 5 : FRIDAY
- 6 : SATURDAY
- ----

Found! 0 in the range! = SUNDAY

LeonAbdillah - A&P - Loop - For

### Result

- This program searches for the ordinal = 0 in a range of days. The break statement, shown in boldface, terminates the for loop when that value is found. Control flow then <u>transfers</u> to the print statement at the end of the program. This program's output is:
  - Found! 0 in the range! = SUNDAY

10

#### continue statement

- Continue statement is used when we want to skip the rest of the statement in the body of the loop and continue with the next iteration of the loop.
- The *continue* keyword can be used in any of the loop control structures. It causes the loop to immediately jump to the next iteration of the loop.
- In a for loop, the continue keyword causes flow of control to immediately jump to the update statement.
- In a while loop or do/while loop, flow of control immediately jumps to the Boolean expression.
- There are two forms of continue statement in Java.
  - 1. Unlabeled Continue Statement
  - 2. Labeled Continue Statement

#### Unlabeled C(package Package05;

}

length(): Returns the the length of the sequence of characters (given string).

TIP - String class is zeroindexed, the range 0..*n*-1

```
class ContinueDemo {
   public static void main(String[] args) {
       String searchMe
       = "peter piper picked a " +
               "peck of pickled peppers";
       int max = searchMe.length();
       int numPs = 0;
       for (int i = 0; i < max; i++) {</pre>
           // interested only in p's
           if (searchMe.charAt(i) != 'p'
               continue;
           // process p's
           numPs++;
       System.out.println("The string = " + searchMe);
       System.out.println("Found " +
               numPs + " p's in the string.");
    }
```

#### Unlabeled continue statement

<terminated> ContinueDemo (1) [Java Application] C:\Program Files (x86)\Jav The string = peter piper picked a peck of pickled peppers Found 9 p's in the string.

13

#### Labeled continue statement

```
package Package05;
public class ContinueLabel {
    public static void main(String[] args) {
        outer: // label
            for (int i=0; i<10; i++) {</pre>
                 for(int j=0; j<10; j++) {</pre>
                     if(j > i) 
                         System.out.println();
                         continue outer;
                     }
                     System.out.print(" " + (i * j));
                 }
    System.out.println();
```

LeonAbdillah

11:02:16

• Here is an example program that uses **continue** to print a triangular multiplication table for 0 through 9.

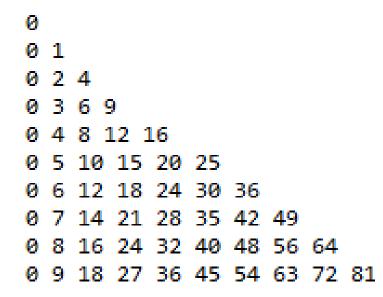

#### return statement

• The **return** statement is used to explicitly return from a method. That is, it causes program control to transfer back to the caller of the method. As such, it is categorized as a jump statement

```
Return package Package05;
                public class ReturnDemo {
                    public static String NAME = "Java Sanjaya",
                            CITY = "Palembang";
                    public static String getName() {
                        return NAME;
                    } // getName
                    public static String getCity() {
                        return CITY;
                    } // getCity
```

public static void main(String[] args) {

```
String theName = getName(),
            theCity = getCity();
   System.out.println(theName + " was born in " + theCity);
} // main
```

```
} // class
```

LeonAbdillah - A&P - Loop - For

# <terminated> ReturnDemo [Java Application] C: Java Sanjaya was born in Palembang